## **PHP Mailer**

## **Google configuration**

Activer sur votre compte Google l'[accès aux applications moins sécurisées](https://myaccount.google.com/u/0/lesssecureapps?pageId=none) :

## $\leftarrow$  Accès aux applications moins sécurisées

Certaines applications et certains appareils utilisent une technologie de connexion moins sécurisée, qui rend votre compte vulnérable. Vous pouvez désactiver l'accès pour ces applications (recommandé) ou l'activer si vous voulez les utiliser malgré les risques encourus. Google DÉSACTIVE automatiquement ce paramètre s'il n'est pas utilisé. En savoir plus 2

Paramètre "Autoriser les applications moins sécurisées" activé

## **Exemple Google SMTP**

```
<?php
include_once './../vendor/autoload.php';
use PHPMailer\PHPMailer\PHPMailer;
use \PHPMailer\PHPMailer\SMTP;
?>
<form action="contact.php" method="post">
     <input type="text" name="to" value="myaddressmail@gmail.com">
     <input type="text" name="subject" placeholder="Subject">
     <textarea name="body"></textarea>
     <button type="submit">Envoyer mail</button>
</form>
<?php
if('empty($POST)) { $mail = new PHPMailer(true);
     try {
         //Server settings
```
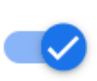

```
 $mail->SMTPDebug = SMTP::DEBUG_SERVER; //Enable
verbose debug output
       $mail->isSMTP(); //Send using
SMTP
       $mail->Host = 'smtp.gmail.com'; //Set the SMTP server
to send through
       $mail->SMTPAuth = true; //Enable SMTP
authentication
       $mail->Username = 'jcheron@sts-sio-caen.info'; //SMTP username
       $mail->Password = 'yourPassword'; //SMTP
password
       $mail->SMTPSecure = PHPMailer::ENCRYPTION_SMTPS; //Enable
implicit TLS encryption
       $mail->Port = 465; //TCP port to connect
to; use 587 if you have set `SMTPSecure = PHPMailer::ENCRYPTION_STARTTLS`
       //Recipients
       $mail->setFrom('jcheron@sts-sio-caen.info', 'Mailer');
       $mail->addAddress($_POST['to']??'jcheron@sts-sio-caen.info'); //Add a
recipient
       //Content
       $mail->isHTML(true); //Set email format to
HTML
       $mail->Subject = $_POST['subject']??'Subject';
      $mail->Body = $ POST['body']??'This is the HTML message body <b>in
bold!</b>';
       $mail->send();
       echo 'Message has been sent';
    } catch (Exception $e) {
       echo "Message could not be sent. Mailer Error: {$mail->ErrorInfo}";
    }
}
```
From: <http://slamwiki2.kobject.net/>- **Broken SlamWiki 2.0**

Permanent link: **<http://slamwiki2.kobject.net/web/php/mail>**

Last update: **2023/12/15 20:16**

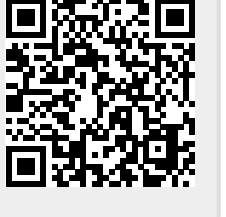